## COS 318: Operating Systems **Deadlocks**

Prof. Margaret Martonosi Computer Science Department Princeton University

http://www.cs.princeton.edu/courses/archive/fall11/cos318/

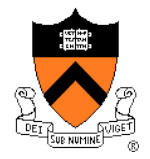

#### Announcements

◆ Project 2 due: Weds Oct 19

- ◆ Midterm Thursday Oct 27
	- Sample on webpage...
- ◆ Facebook TechTalk
	- The HipHop Virtual Machine
	- Guilherme Ottoni \*08
	- Today at 5:30pm IN THIS ROOM!

#### From last time:

- signal vs. broadcast
- Java: notify vs. notifyAll

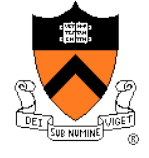

#### Dennis Ritchie: 1941-2011

- ◆ With Bell Labs' Ken Thompson, Ritchie helped develop Unix, running on a DEC PDP-11, and released the first edition of the operating system in 1971.
- ◆ Two years later, Ritchie came up with the C language, building on B. C offered the concise syntax, functionality and detail features necessary to make the language work for programming an operating system. Most of Unix's components were re-written in C, with the kernel published the same year.
- ◆ Received the 1983 Turing Award and a 1997 US National Medal of Technology
	- both with Thompson for his work on C and Unix

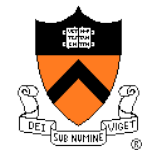

#### Today's Topic: Deadlock…

- ◆ Conditions for a deadlock
- ◆ Strategies to deal with deadlocks

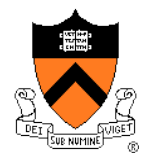

#### Background Definitions

- ◆ Use processes and threads interchangeably
- **Resources** 
	- Preemptable: CPU (can be taken away)
	- Non-preemptable: Disk, files, mutex, ... (can't be taken away)
- ◆ Use a resource
	- Request, Use, Release
- **◆ Starvation** 
	- A process waits indefinitely

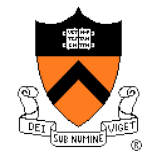

#### **Deadlock**

• A set of processes have a deadlock if each process is waiting for an event that only another process in the set can cause

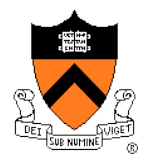

### Conditions for Deadlock

- ◆ Mutual exclusion condition
	- Each resource is assigned to exactly one process
- ◆ Hold and Wait
	- Processes holding resources can request new resources
- No preemption
	- Resources cannot be taken away
- ◆ Circular chain of requests
	- One process waits for another in a circular fashion

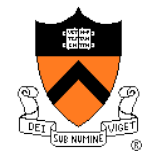

## 5 Dining Philosophers

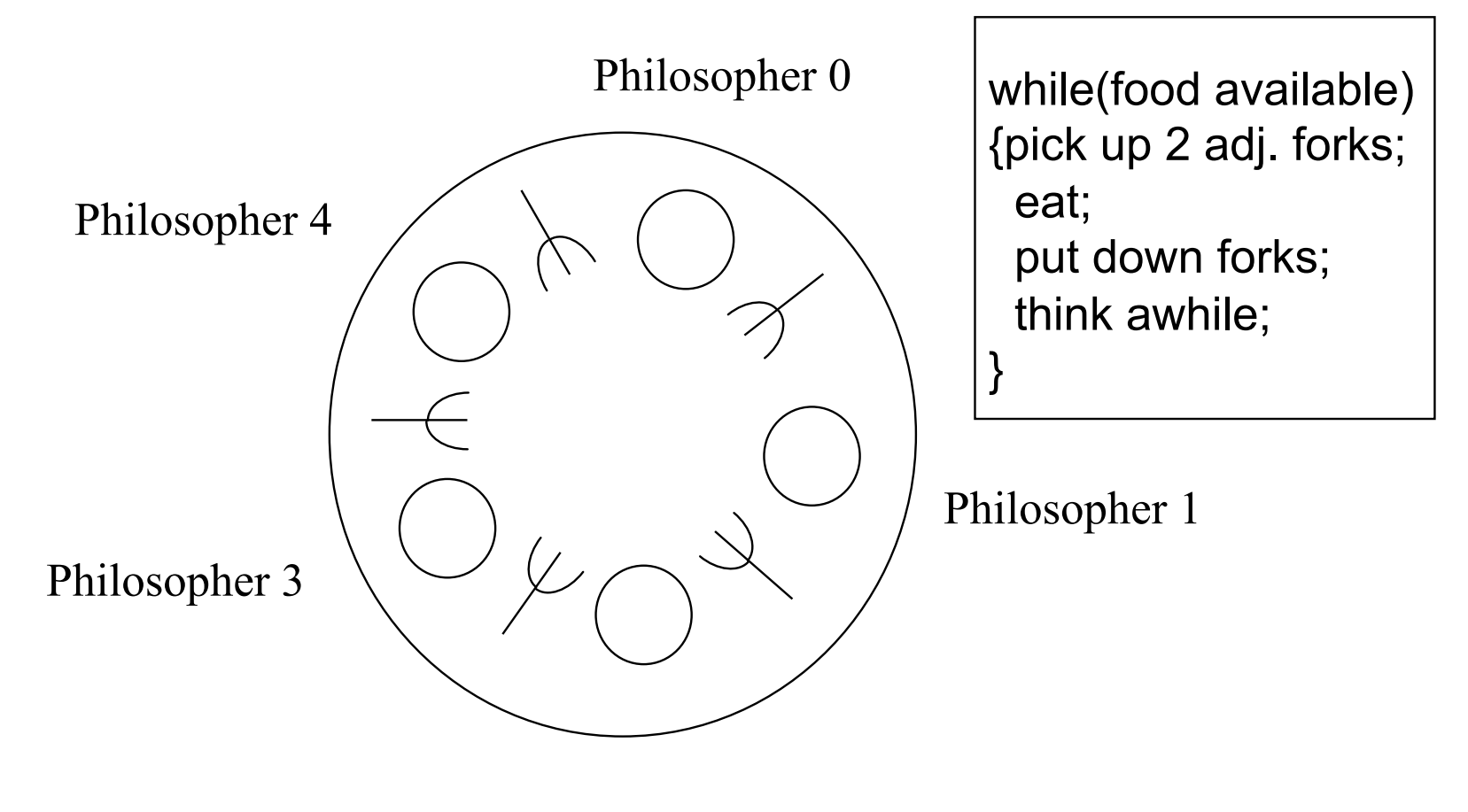

Philosopher 2

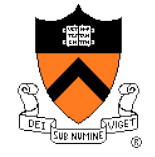

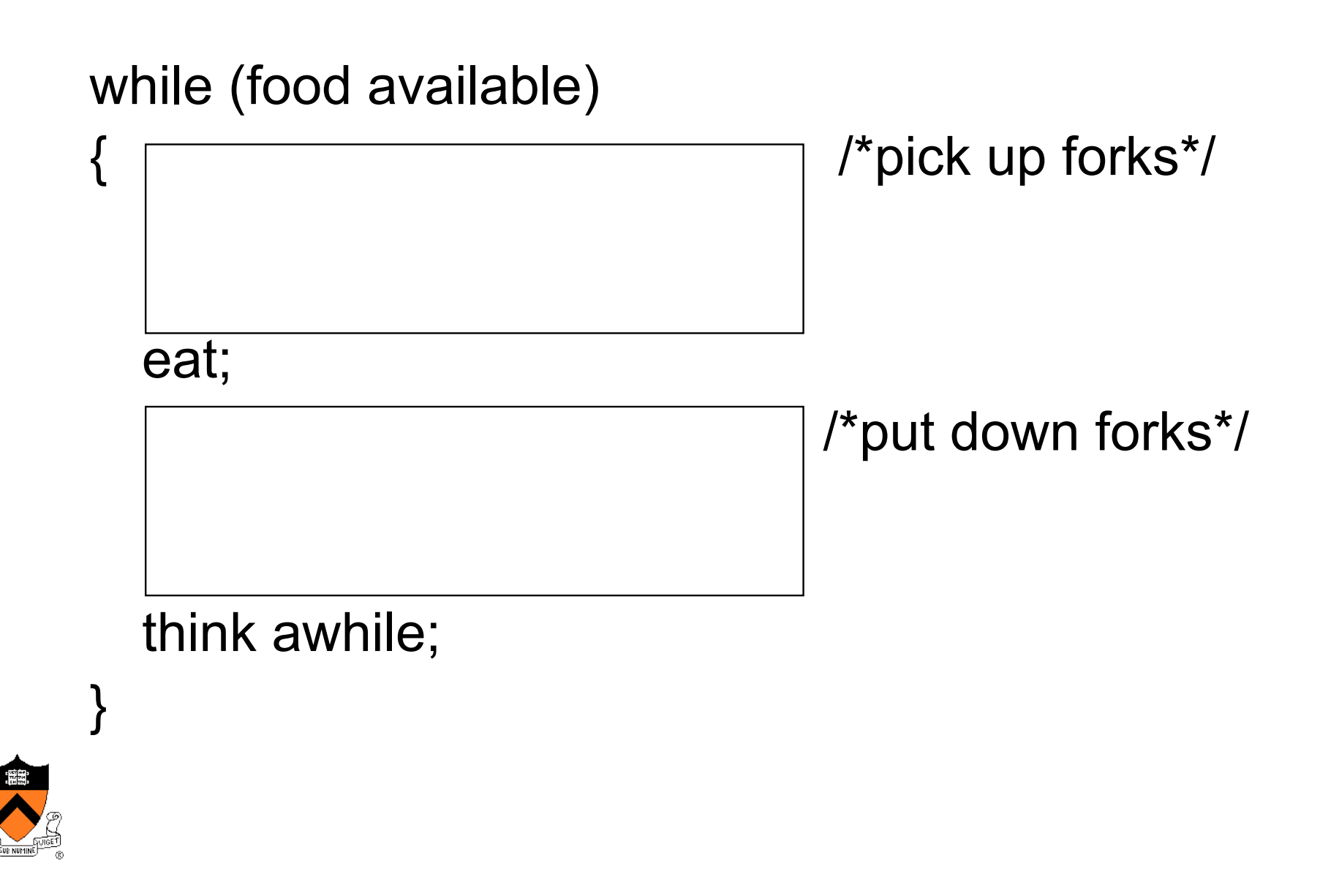

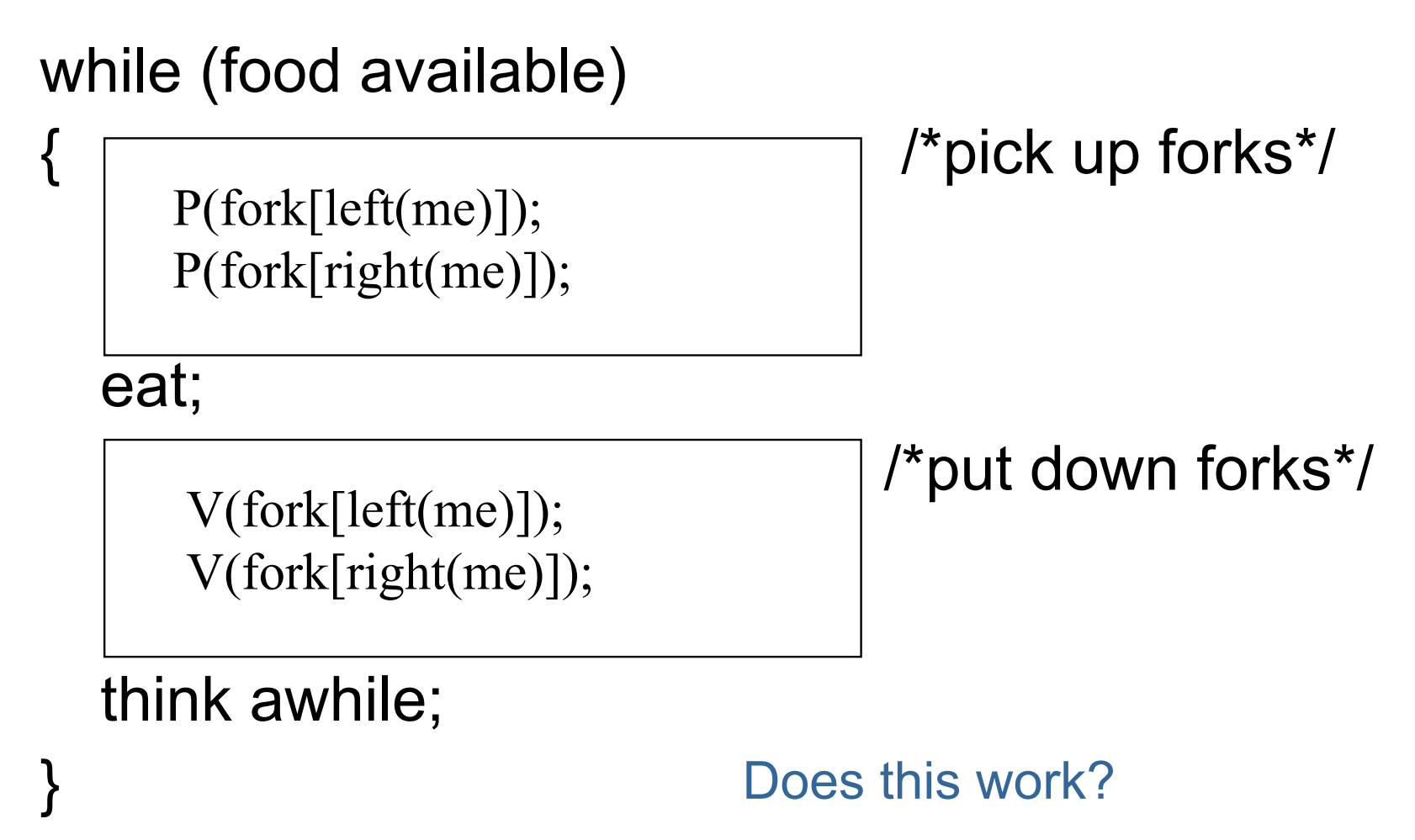

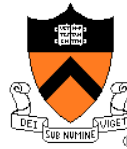

#### Simplest Example of Deadlock

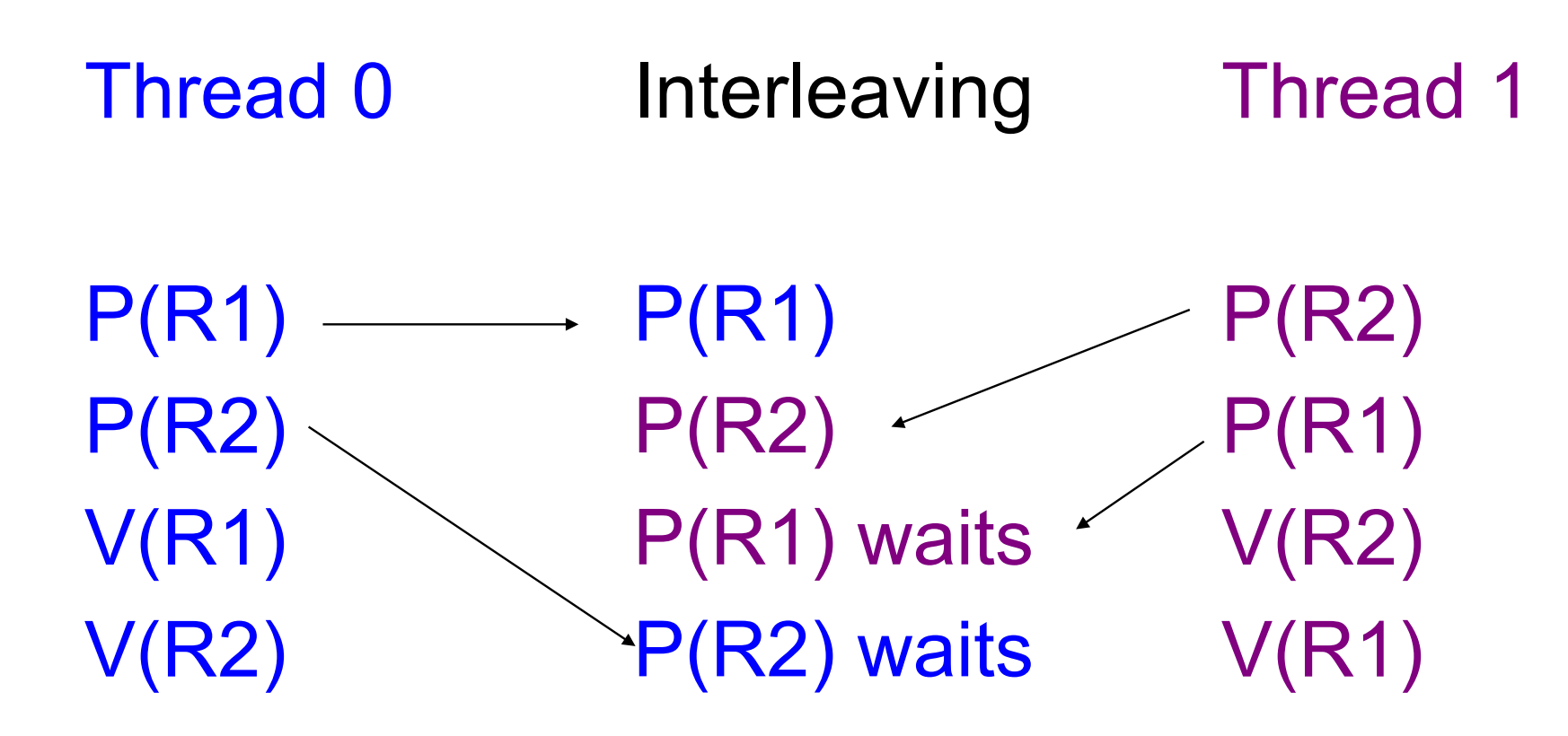

R1 and R2 initially 1 (binary semaphore)

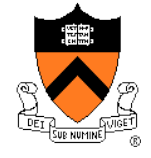

### Conditions for Deadlock

- Mutually exclusive use of resources
	- Binary semaphores R1 and R2
- ◆ Hold and wait
	- Holding either R1 or R2 while waiting on other
- No pre-emption
	- Neither R1 nor R2 are removed from their respective holding Threads.
- ◆ Circular waiting
	- Thread 0 waits for Thread 1 to V(R2) and Thread 1 waits for Thread 0 to V(R1)

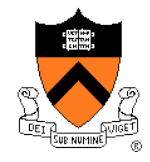

It can be *prevented* by breaking one of the prerequisite conditions:

- ◆ Mutually exclusive use of resources
	- Example: Allowing shared access to read-only files (readers/writers problem)
- ◆ circular waiting
	- Example: Define an *ordering* on resources and acquire them in order
- ◆ hold and wait
- no pre-emption

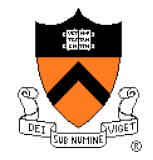

# Circular Wart Condition

while (food available)

if (me == 0)  ${P(fork[left(me)])}; P(fork[right(me)]);$ else {(P(fork[right(me)]); P(fork[left(me)]); }

eat;

V(fork[left(me)]); V(fork[right(me)]);

think awhile;

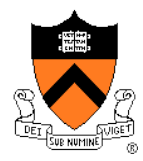

}

## Hold and Wait Condition

#### **while (food available)**

- **{** P(mutex);
	- while (forks  $[me]$ != 2)

```
{blocking}[me] = true; V(mutes); P(sleepy[me]); P(mutes);
```
forks [leftneighbor(me)] --; forks [rightneighbor(me)]--;

V(mutex):

#### **eat;**

P(mutex);

forks  $\lceil$ leftneighbor(me) $\rceil$  ++; forks  $\lceil$ rightneighbor(me) $\rceil$ ++;

if (blocking[leftneighbor(me)]) {

blocking [leftneighbor(me)] = false;  $V$ (sleepy[leftneighbor(me)]); } if (blocking[rightneighbor(me)]) {

blocking[rightneighbor(me)] = false;  $V$ (sleepy[rightneighbor(me)]); } V(mutex);

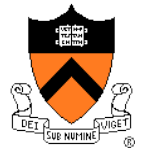

**}** 

#### **think awhile;**

#### **Starvation**

The difference between deadlock and starvation is subtle:

- Once a set of processes are deadlocked, there is no future execution sequence that can get them out of it.
- In starvation, there does exist some execution sequence that is favorable to the starving process although there is no guarantee it will ever occur.
- Rollback and Retry solutions are prone to starvation.
- Continuous arrival of higher priority processes is another common starvation situation.

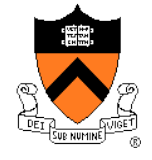

#### Resource Allocation Graph

◆ Process A is holding resource R

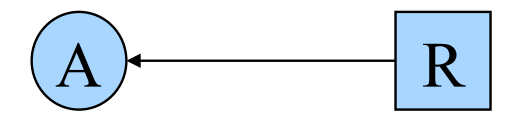

 Process B requests resource S

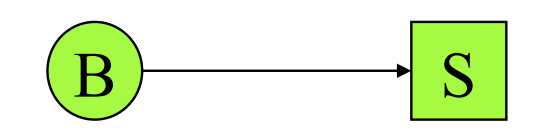

- ◆ A cycle in resource allocation  $graph \Rightarrow$  deadlock
- If A requests for S while holding R, and B requests for R while holding S, then

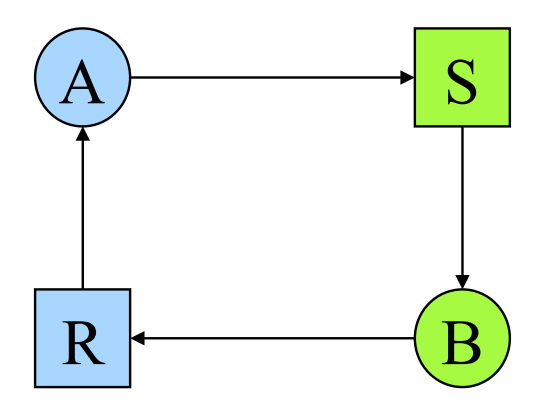

How do you deal with multiple instances of a resource?

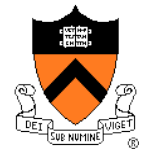

## An Example

- ◆ A utility program
	- Copy a file from tape to disk
	- Print the file to printer
- ◆ Resources
	- Tape
	- **•** Disk
	- Printer
- ◆ A deadlock
	- **A** holds tape and disk, then requests for a printer
	- **B** holds printer, then requests for tape and disk

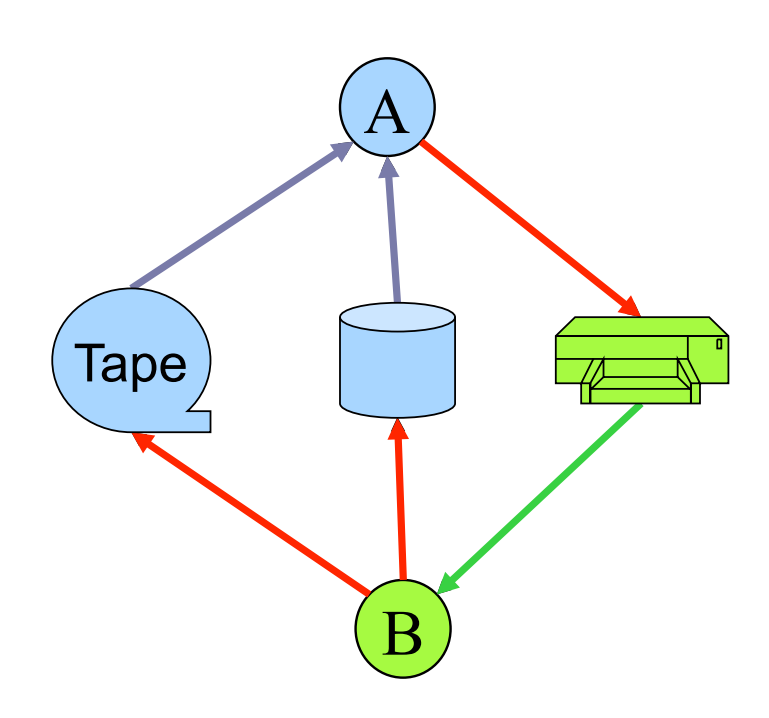

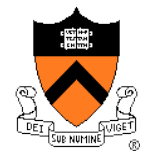

### Conditions for Deadlock

- ◆ Mutual exclusion condition
	- Each resource is assigned to exactly one process
- ◆ Hold and Wait
	- Processes holding resources can request new resources
- No preemption
	- Resources cannot be taken away
- ◆ Circular chain of requests
	- One process waits for another in a circular fashion
- ◆ Question
	- Are all conditions necessary?

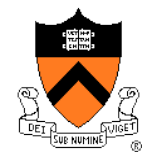

#### Eliminate Competition for Resources?

- ◆ If running A to completion and then running B, there will be no deadlock
- ◆ Generalize this idea for all processes?
- $\bullet$  Is it a good idea to develop a CPU scheduling algorithm that causes no deadlock?

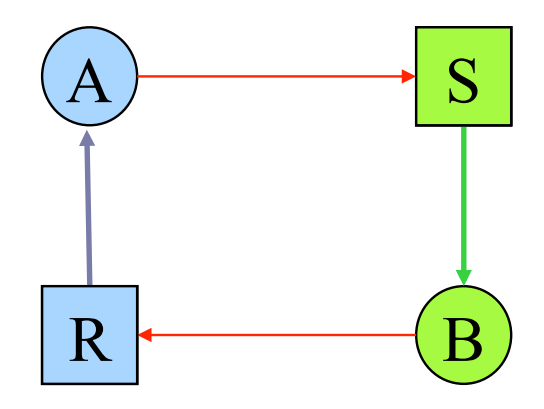

Previous example

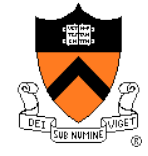

#### **Strategies**

- ◆ Ignore the problem
	- It is user's fault
- ◆ Detection and recovery
	- Fix the problem afterwards
- Dynamic avoidance
	- Careful allocation
- **◆ Prevention** 
	- Negate one of the four conditions

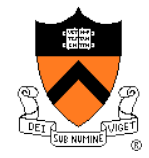

#### Ignore the Problem

- ◆ The OS kernel locks up
	- Reboot
- ◆ Device driver locks up
	- Remove the device
	- Restart
- ◆ An application hangs ("not responding")
	- Kill the application and restart
	- Familiar with this?
- $\rightarrow$  An application ran for a while and then hang
	- Checkpoint the application
	- Change the environment (reboot OS)
	- Restart from the previous checkpoint

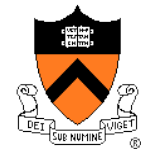

#### Detection and Recovery

- ◆ Detection
	- Scan resource graph
	- Detect cycles
- ◆ Recovery (difficult)
	- Kill process/threads (can you always do this?)
	- Roll back actions of deadlocked threads
- ◆ What about the tape-disk-printer example?

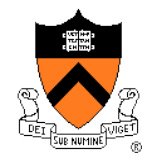

#### Avoidance

- ◆ Safety Condition:
	- It is not deadlocked
	- There is some scheduling order in which every process can run to completion (even if all request their max resources)
- Banker's algorithm (Dijkstra 65)
	- Single resource
		- Each process has a credit
		- Total resources may not satisfy all credits
		- Track resources assigned and needed
		- Check on each allocation for safety
	- Multiple resources
		- Two matrices: allocated and needed
		- See textbook for details

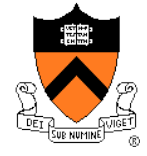

## Examples (Single Resource)

#### Total: 8

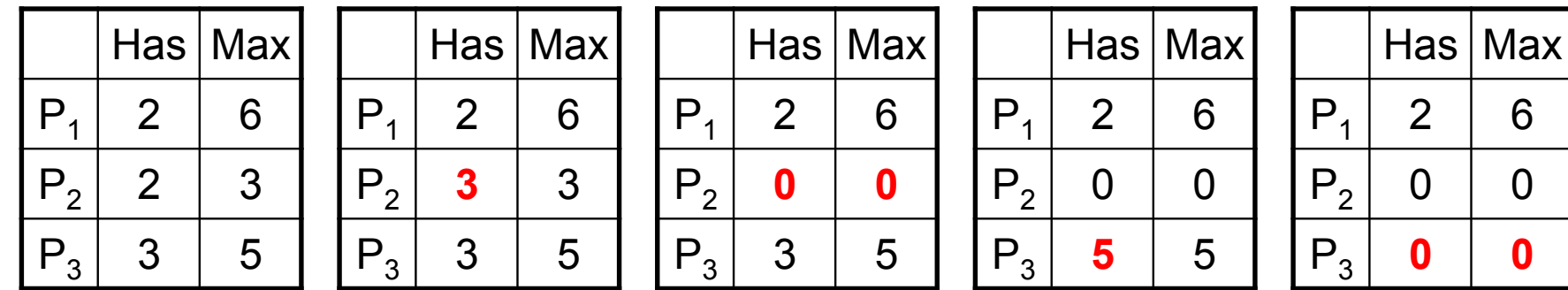

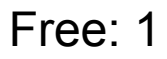

**?** 

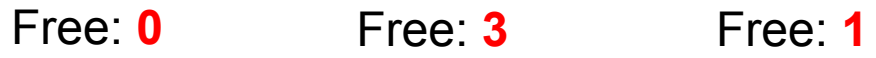

Free: **6** 

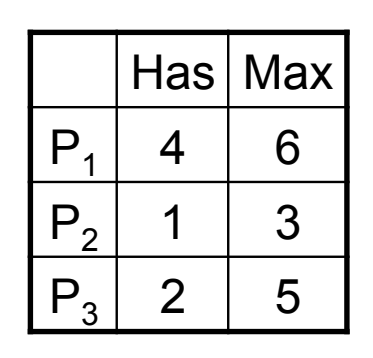

Free: 1

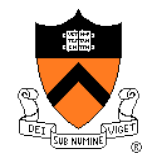

#### Prevention: Avoid Mutual Exclusion

- ◆ Some resources are not physically sharable
	- Printer, tape, etc
- ◆ Some can be made sharable
	- Read-only files, memory, etc
	- Read/write locks
- ◆ Some can be virtualized by spooling
	- Use storage to virtualize a resource into multiple resources
	- Use a queue to schedule
	- Does this apply to all resources?
- ◆ What about the tape-disk-printer example?

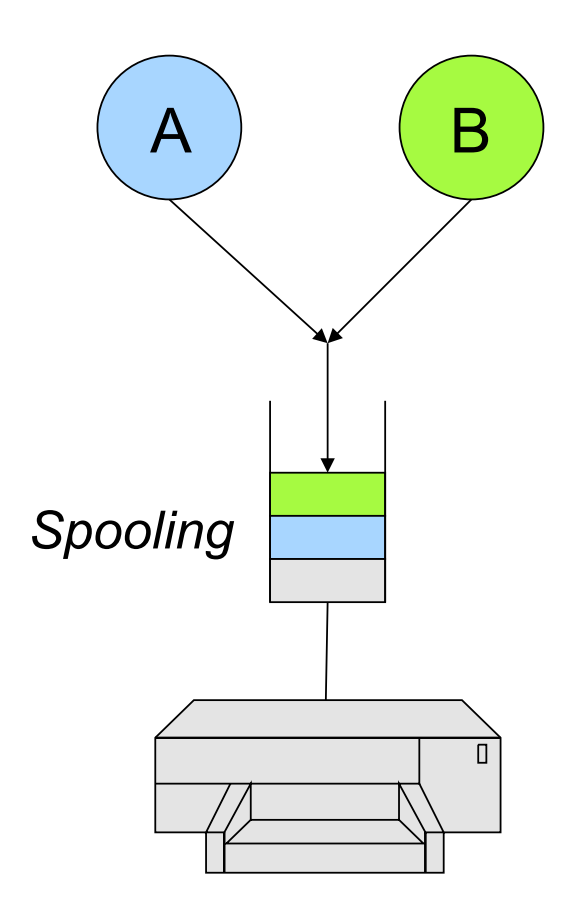

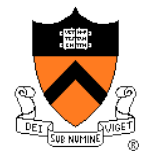

#### Prevention: Avoid Hold and Wait

◆ Two-phase locking

Phase I:

- Try to lock all resources at the beginning Phase II:
- If successful, use the resources and release them
- Otherwise, release all resources and start over
- ◆ Application
	- Telephone company's circuit switching
- ◆ What about the tape-disk-printer example?

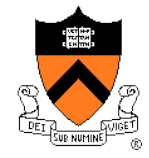

#### Prevention: No Preemption

- Make the scheduler be aware of resource allocation
- ◆ Method
	- If the system cannot satisfy a request from a process holding resources, preempt the process and release all resources
	- Schedule it only if the system satisfies all resources
- **◆ Alternative** 
	- Preempt the process holding the requested resource
- What about the tape-disk-printer example?

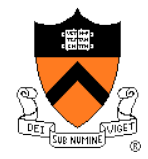

#### Prevention: No Circular Wait

- Impose an order of requests for all resources
- Method
	- Assign a unique id to each resource
	- All requests must be in an ascending order of the ids
- ◆ A variation
	- Assign a unique id to each resource
	- No process requests a resource lower than what it is holding
- What about the tape-disk-printer example?
- ◆ Can we prove that this method has no circular wait?

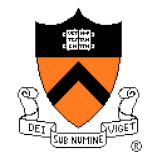

## Which Is Your Favorite?

- $\bullet$  Ignore the problem
	- It is user's fault
- Detection and recovery
	- Fix the problem afterwards
- Dynamic avoidance
	- Careful allocation
- ◆ Prevention (Negate one of the four conditions)
	- Avoid mutual exclusion
	- Avoid hold and wait
	- No preemption
	- No circular wait

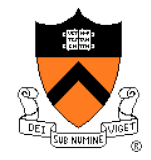

#### Tradeoffs and Applications

- $\triangle$  Ignore the problem for applications
	- It is application developers' job to deal with their deadlocks
	- OS provides mechanisms to break applications' deadlocks
- $\triangle$  Kernel should not have any deadlocks
	- Use prevention methods
	- Most popular is to apply no-circular-wait principle everywhere

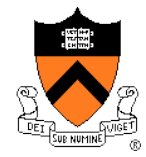

#### Break + Deadlock-related Story Time

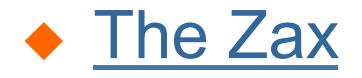

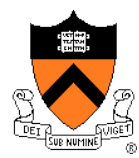

#### OpenLDAP deadlock, bug #3494

```
{ 
  lock(A) 
 ... 
  lock(B) 
  ... 
  unlock(A) 
 ... 
  if ( cursize > maxsize) { 
 ... 
   for (...) ... 
     lock(A) 
 ... 
      unlock(A) 
 ... 
 } 
  } 
 .... 
  unlock(B) 
}
```
## OpenLDAP deadlock, fix #1

```
{ 
 lock(A) 
 ... 
 lock(B) 
 ... 
 unlock(A) 
 ... 
if ( cursize > maxsize) {
 ... 
    for (...) 
 ... 
     lock(A) 
 ... 
      unlock(A) 
 ... 
 } 
 } 
 .... 
  unlock(B) 
}
```

```
{ 
 lock(A) 
 ... 
 lock(B) 
 ... 
 unlock(A) 
 ... 
if ( cursize > maxsize) {
 ... 
  for (...) ... 
     if ( ! try_lock(A)) break; 
 ... 
     unlock(A) 
 ... 
 } 
 } 
 .... 
 unlock(B) 
} 
                Changes the 
                algorithm, but 
                maybe that's 
                OK
```
### OpenLDAP deadlock, fix #2

```
{ 
  lock(A) 
 ... 
  lock(B) 
 ... 
  unlock(A) 
 ... 
  if ( cursize > maxsize) { 
 ... 
   for (...) ... 
     lock(A) 
 ... 
      unlock(A) 
 ... 
 } 
 } 
 .... 
  unlock(B) 
}
```

```
{ 
  lock(A) 
 ... 
  lock(B) 
  ... 
  ... 
  if ( cursize > maxsize) { 
 ... 
   for (...) ... 
 ... 
 ... 
 } 
 } 
  unlock(A) 
  .... 
  unlock(B) 
}
```
### Conditions for Deadlock

- ◆ Mutual exclusion condition
	- Each resource is assigned to exactly one process
- ◆ Hold and Wait
	- Processes holding resources can request new resources
- No preemption
	- Resources cannot be taken away
- ◆ Circular chain of requests
	- One process waits for another in a circular fashion

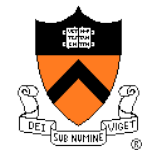

#### Apache bug #42031

http://issues.apache.org/bugzilla/show\_bug.cgi?id=42031

Summary: EventMPM child process freeze Product: Apache httpd-2 Version: 2.3-HEAD Platform: PC OS/Version: Linux Status: NEW Severity: critical Priority: P2 Component: Event MPM AssignedTo: bugs@httpd.apache.org ReportedBy: serai@lans-tv.com

#### **Child process freezes with many downloading against MaxClients.**

How to reproduce:

- (1) configuration to httpd.conf StartServers 1 MaxClients 3 MinSpareThreads 1 MaxSpareThreads 3 ThreadsPerChild 3 MaxRequestsPerChild 0 Timeout 10 KeepAlive On MaxKeepAliveRequests 0 KeepAliveTimeout 5
- (2) put a large file "test.mpg" (about 200MB) on DocumentRoot
- (3) apachectl start
- (4) execute many downloading simultaneously. e.g. bash and wget:  $$ for (( i=0 ; i<20 ; i++)$ ; do wget -b http://localhost/test.mpg; done; Then the child process often freezes. If not, try to download more.
- (5) terminate downloading e.g. bash and wget: \$ killall wget
- (6) access to any file from web browser. However long you wait, server won't response.

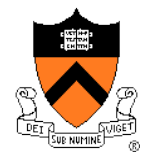

### Apache deadlock, bug #42031

```
listener_thread(...) { 
  lock(timeout) 
 ... 
  lock(idlers) 
  ... 
  cond_wait (wait_for_idler, idlers) 
 ... 
  unlock(idlers) 
 ... 
  unlock(timeout) 
}
```
worker\_thread(...) { lock(timeout) ... unlock(timeout) ... lock (idlers) ... signal (wait\_for\_idler) ... unlock(idler) ... }

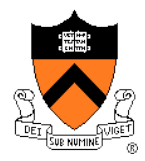

### Conditions for Deadlock

- ◆ Mutual exclusion condition
	- Each resource is assigned to exactly one process
- ◆ Hold and Wait
	- Processes holding resources can request new resources
- No preemption
	- Resources cannot be taken away
- ◆ Circular chain of requests
	- One process waits for another in a circular fashion

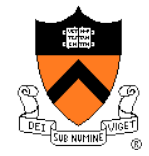

#### Summary

- Deadlock conditions
	- Mutual exclusion
	- Hold and wait
	- No preemption
	- Circular chain of requests
- ◆ Strategies to deal with deadlocks
	- Simpler ways are to negate one of the four conditions

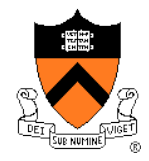